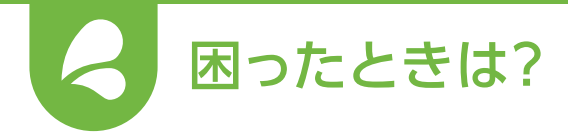

## **トラブルシューティング**

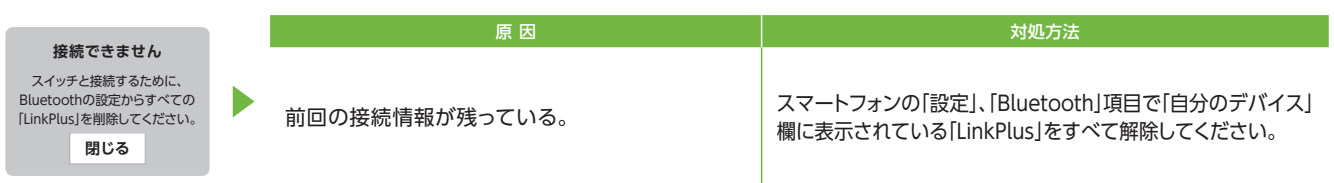

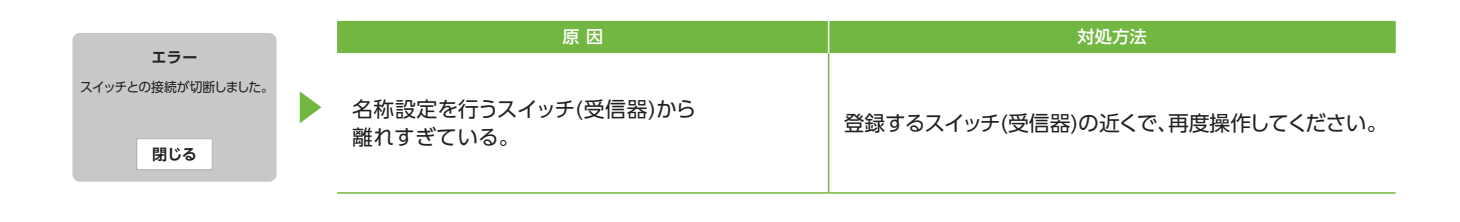

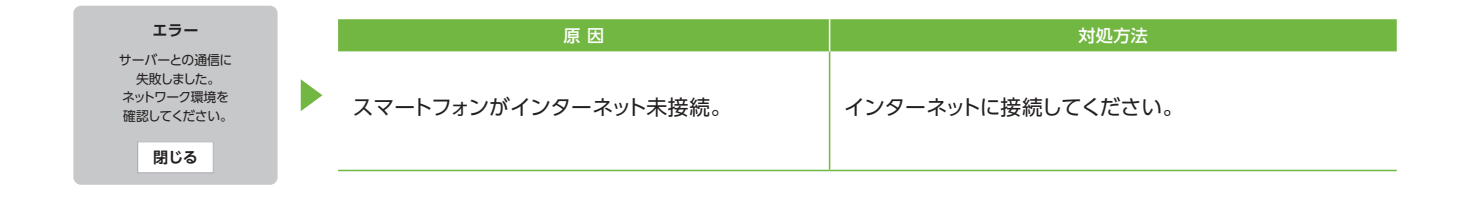

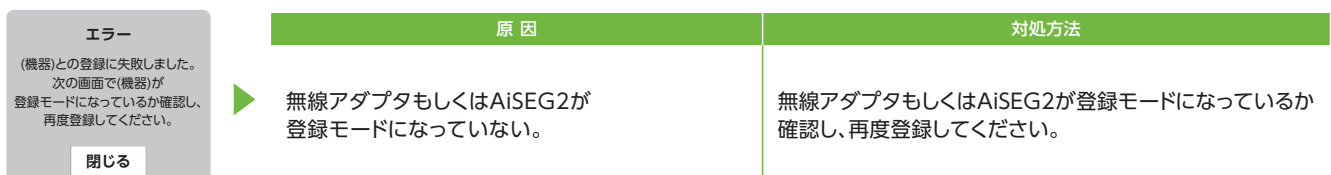

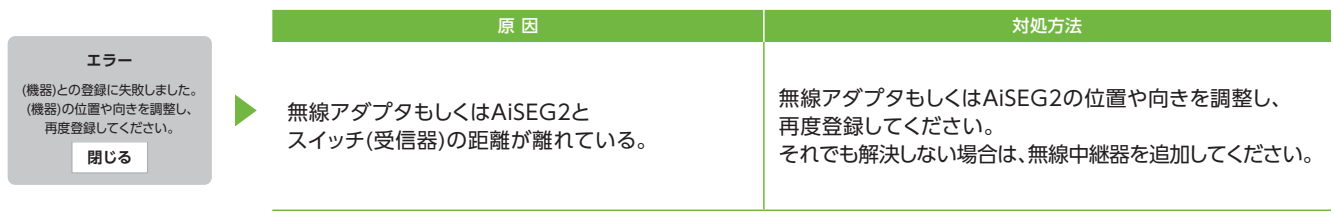